## **Calibrating the Sticker Printer – Full Book of Yellow Sticker Stock**

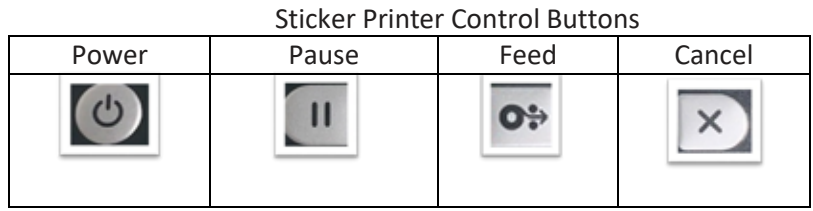

**To calibrate your sticker printer to begin printing stickers using a full book of yellow sticker stock, follow these steps:**

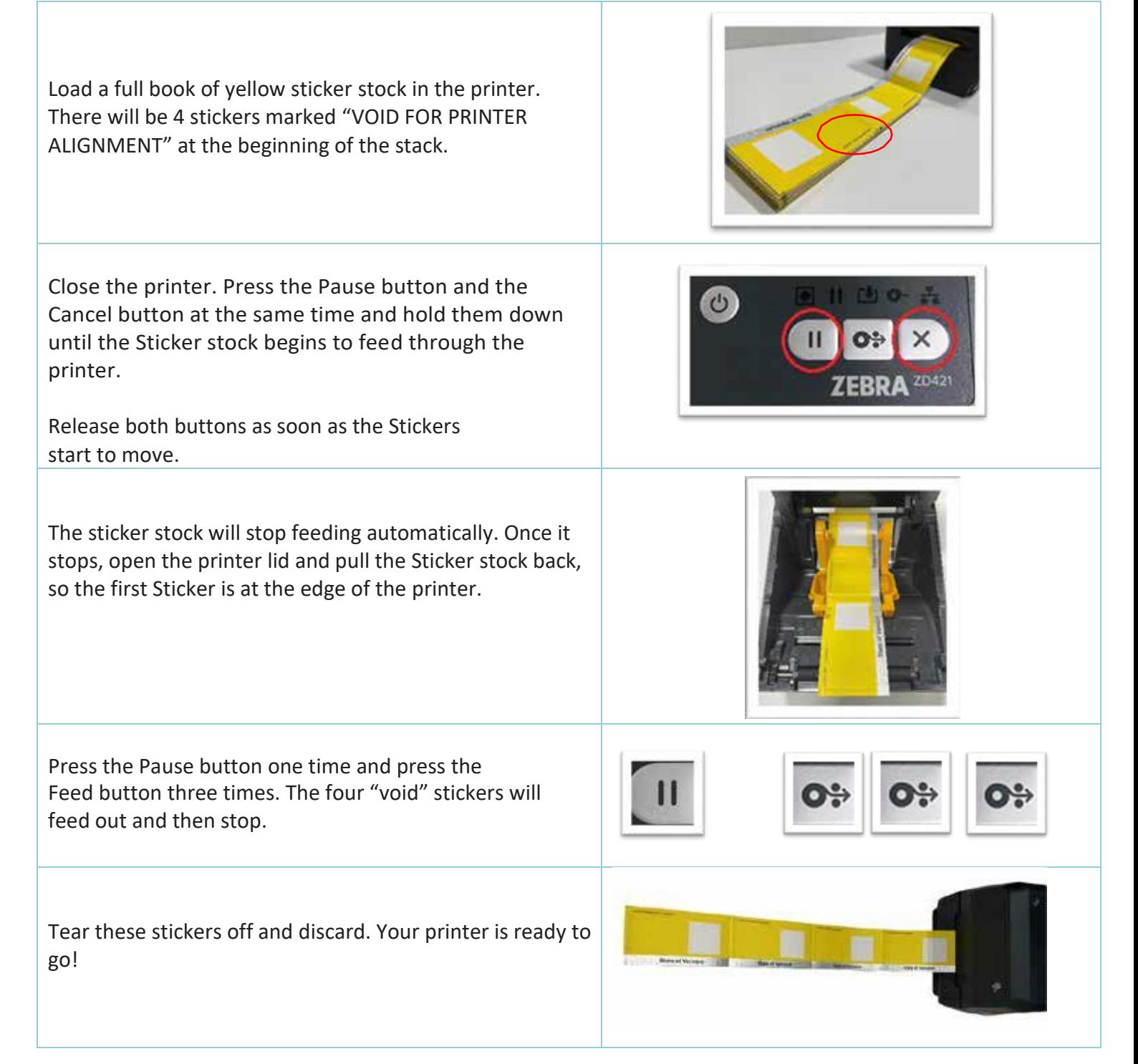